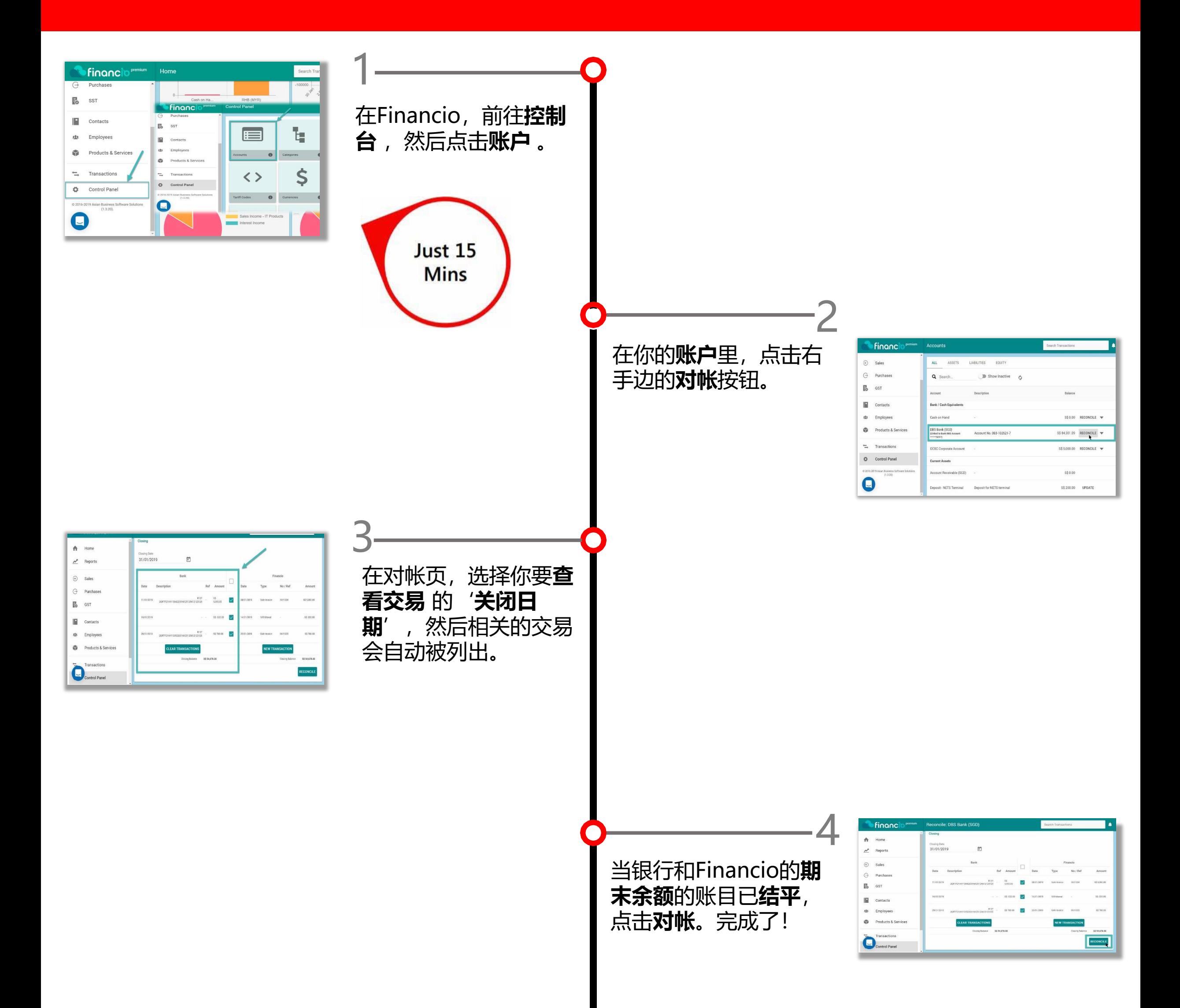

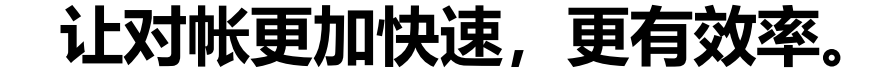

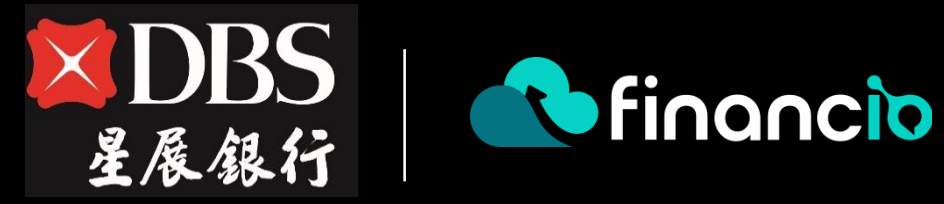

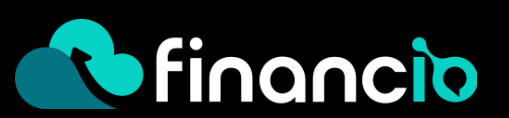

## **如何设置星展银行-Financio的银行对帐**